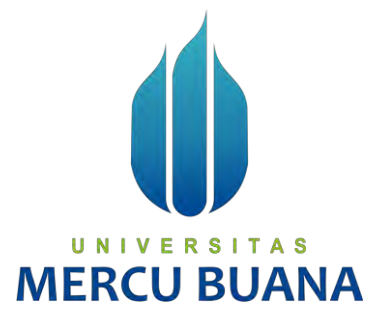

### **APLIKASI GAMETRACOUNT PENGAJUAN DAN PENCATATAN**

### **DANA PROYEK**

### **TOWER TELEKOMUNIKASI BERBASIS WEB**

**(STUDI KASUS : PT GAMETRACO TUNGGAL)**

Eva Yuliyanti

41816110145

UNIVERSITAS **MERCU BUANA** 

> **PROGRAM STUDI SISTEM INFORMASI FAKULTAS ILMU KOMPUTER UNIVERSITAS MERCU BUANA JAKARTA 2019**

http://digilib.mercubuana.ac.id/

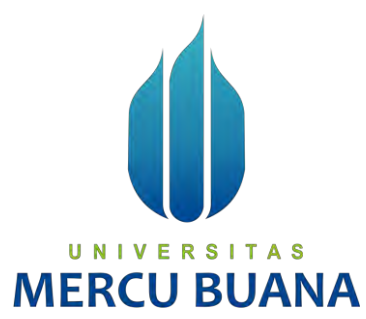

### **APLIKASI GAMETRACOUNT PENGAJUAN DAN PENCATATAN DANA PROYEK TOWER TELEKOMUNIKASI BERBASIS WEB**

**(STUDI KASUS: PT. GAMETRACO TUNGGAL)**

*Laporan Tugas Akhir*

Diajukan Untuk Melengkapi Salah Satu Syarat

Memperoleh Gelar Sarjana Komputer

Oleh:

U N | V Eva Yuliyanti<sup>T</sup> A S 2 41816110145

> PROGRAM STUDI SISTEM INFORMASI FAKULTAS ILMU KOMPUTER

> > UNIVERSITAS MERCU BUANA

JAKARTA

2019

http://digilib.mercubuana.ac.id/

### LEMBAR PERNYATAAN ORISINALITAS

<span id="page-2-0"></span>Yang bertanda tangan dibawah ini:

 $\omega$ 

 $\sim 10$  keV

 $\begin{bmatrix} 1 \\ 1 \\ 2 \end{bmatrix}$ 

 $\frac{1}{\sqrt{2}}$  $\frac{1}{\lambda}$ 

 $\label{eq:1} \frac{1}{2}\frac{\rho^2}{2}\rho^2\cdot\omega^4\,,\qquad \sqrt{\frac{2}{\rho^2}\sum_{i=1}^{\rho}(\rho_i-\sigma_i^2)\dots\gamma^2}\,.$ 

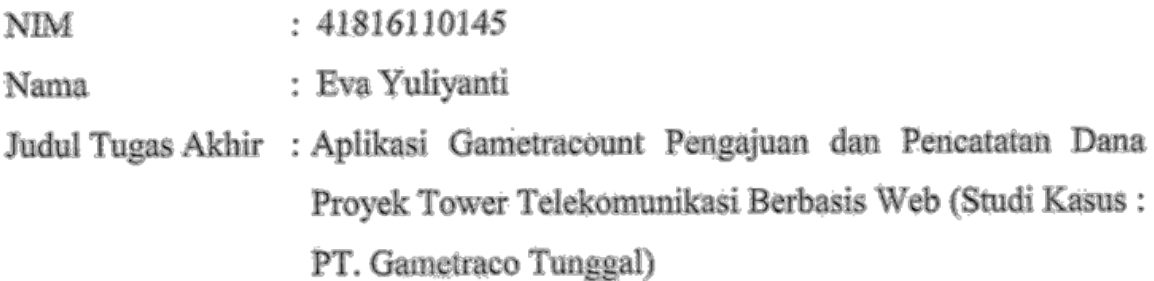

Menyatakan bahwa Tugas Akhir saya adalah hasil karya sendiri dan bukan plagiat. Apabila ternyata ditemukan didalam Tugas Akhir saya terdapat unsur plagiat, maka saya siap untuk mendapatkan sanksi akademik yang terkait dengan hal tersebut.

Jakartz 01 September 2020 CAHR632590461 Eva Yuliyanti

## UNIVERSITAS **MERCU BUANA**

### SURAT PERNYATAAN PERSETUJUAN PUBLIKASI TUGAS AKHIR

<span id="page-3-0"></span>Sebagai mahasiswa Universitas Mercu Buana, saya yang bertanda tangan di bawah ini :

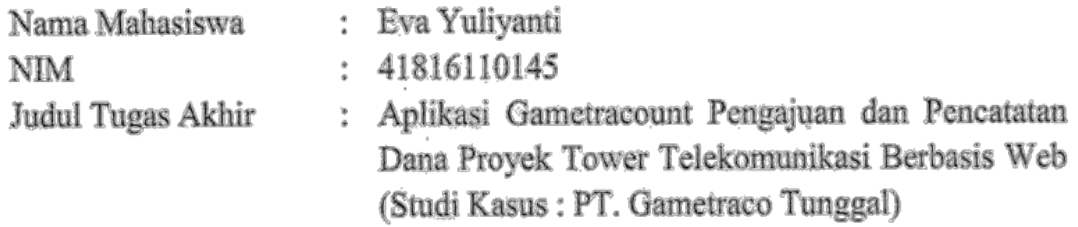

Dengan ini memberikan izin dan menyetujui untuk memberikan kepada Universitas Mercu Buana Hak Bebas Royalti Noneksklusif (None-exclusive Royalty Free Right) atas karya ilmiah saya yang berjudul diatas beserta perangkat yang ada (jika diperlukan).

Dengan Hak Bebas Royalti/Noneksklusif ini Universitas Mercu Buana berhak menyimpan, mengalihmedia/formatkan, mengelola dalam bentuk pangkalan data (database), merawat dan mempublikasikan tugas akhir saya.

Selain itu, demi pengembangan ilmu pengetahuan di lingkungan Universitas Mercu Buana, saya memberikan izin kepada Peneliti di Lab Riset Fakultas Ilmu Komputer, Universitas Mercu Buana untuk menggunakan dan mengembangkan hasil riset yang ada dalam tugas akhir untuk kepentingan riset dan publikasi selama tetap mencantumkan nama saya sebagai penulis/pencipta dan sebagai pemilik Hak Cipta.

Demikian pernyataan ini saya buat dengan sebenarnya.

 $\overline{D}$ 

# UNIVERSITAS MERCU BU Jakarta, 01 September 2020 **04BDAHF632590466**

Eva Yuliyanti

 $^{69}$ 

\$.

### **LEMBAR PERSETUJUAN**

<span id="page-4-0"></span>Nama Mahasiswa : Eva Yuliyanti NIM : 41816110145

Judul Tugas Akhir : Aplikasi Gametracount Pengajuan dan Pencatatan Dana Proyek Tower Telekomunikasi Berbasis Web (Studi Kasus: PT Gametraco Tunggal)

Tugas Akhir ini telah diperiksa dan disetujui

Jakarta, 01 September 2020

Menyetujui,

(Abdi Wahab S.Kom, MT) Dosen Pembimbing UNIVERSITAS

**MERCU BUANA** 

### **LEMBAR PENGESAHAN**

<span id="page-5-0"></span>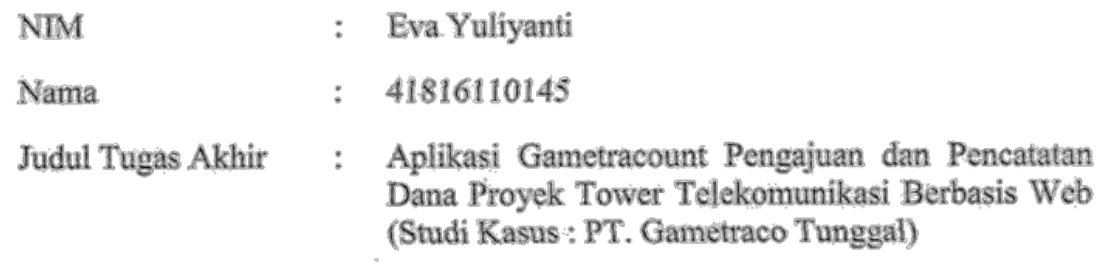

Tugas Akhir ini telah diperiksa dan disidangkan sebagai salah satu persyaratan untuk memperoleh gelar Sarjana pada Program Studi Sistem Informasi, Fakultas Ilmu Komputer, Fakultas Ilmu Komputer, Universitas Mercu Buana.

Menyetujui.

Jakarta, 01 September 2020

(Abdi Wahab, S.Kom, MT.)

### **TAS** UNIVERSI **ERCU BUANA**

Mengetahui,

(Inge Handmam, N Ak., M.MSI) **Koordinator Tugas Akhir** 

Rautin

(Ratna Mutu Manikam, S.Kom., MT) KaProdi Sistem Informasi

 $\overline{a}$ 

### **ABSTRAK**

<span id="page-6-0"></span>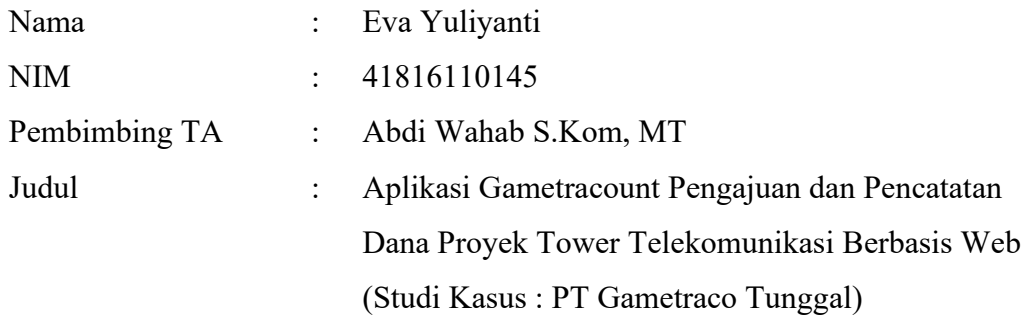

Tujuan dalam ini Saya ingin memaparkan penelitian Saya mengenai Pengajuan dan Pencatatan Dana Proyek pada PT Gametraco Tunggal yang dapat di akses dimana saja dengan *support* internet. Adapun yang menjadi latar belakang penulisan ini karena segala bentuk pencatatan terutama pendanaan proyek masih dalam bentuk manual yang di catat di dalam kartu proyek , hal ini merupakan salah satu hambatan yang justru dapat membuang waktu dalam pencarian kartu proyek saat ada pengeluaran dan harus di *posting* sesuai proyek yang sedang dibangun, karena dalam 1 tahun bisa mencapai 300-an proyek, baik proyek *tower* yang baru akan dibangun maupun penambahan operator pada *tower* yang sudah ada, sehingga dalam hitungan beberapa tahun akan ada banyak sekali kartu proyek. Dalam pengarsipannya, biasanya dapat dilakukan penyelesaian dalam 2 tahun kedepan, karena harus penyelesaian sampai tahap akhir termasuk sampai *case* yang tidak terduga bisa sampai dalam kurun waktu 2 tahun tersebut. Jadi kurang efektif untuk pencatatan bahkan sampai ke tahap pengarsipan. Tujuannya untuk mempermudah dalam pencarian sampai pencatatan pendanaan proyek.

**MERCU BUANA** 

Dana Proyek, Pengajuan, Proyek Menara Telekomunikasi, PT Gametraco Tunggal

### **ABSTRACT**

<span id="page-7-0"></span>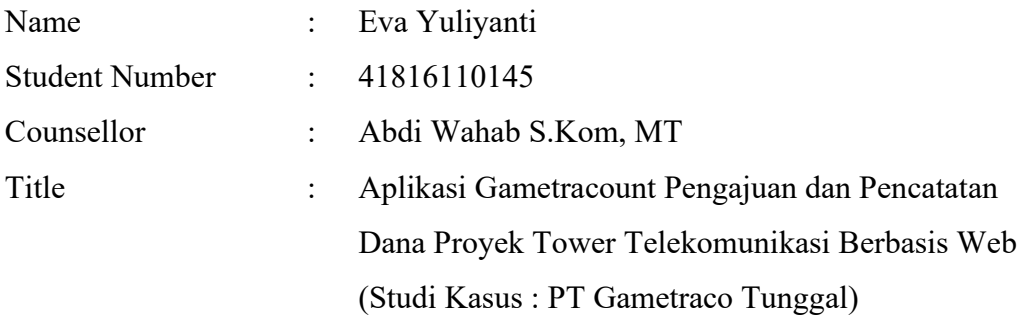

*Tower Telecommunication Project is liquid company engaged in the construction of Tower telecommunication, in this case I want to explain about my research on the submission and recording of project funds on a single PT Gametraco. As for the background of this writing temple because all forms of recording mainly funding the project is still in the form of manual that is recorded in the project card, it is liquid one of the obstacles that can precisely throw when only in the search Project card, because the project in 1 year JOURS 300-an bias, so in a matter of a few years there will be many card projects. It can usually be done within the next 2 years. It is less quality to record even up to the archiving stage. The goal is to facilitate the search until the project funding recording.*

#### *Keywords:*

*Project Fund, Submission, Telecomunication Project, PT Gametraco Tungga*

UNIVERSITAS **MERCU BUANA** 

#### **KATA PENGANTAR**

<span id="page-8-0"></span>Puji syukur kita panjatkan kepada Tuhan Yang Maha Esa atas berkat dan rahmat-Nyalah sehingga penulis dapat menyelesaikan proposal penelitian yang berjudul "APLIKASI PENGAJUAN DAN PENCATATAN DANA PROYEK TOWER TELEKOMUNIKASI BERBASIS WEB PADA PT GAMETRACO TUNGGAL" tepat pada waktunya. Adapun tujuan dari penulisan proposal penelitian ini adalah untuk mempelajari cara pembuatan skripsi pada Universitas Mercu Buana dan untk memperoleh gelar Sarjana Komputer jurusan Sistem Informasi.

Penulis menyadari bahwa tanpa bantuan dan bimbingan selama masa perkuliahan terdapat banyak hambatan yang dihadapi. Oleh karena itu, penulis mengucapkan terima kasih kepada:

- 1. Ibu Nurica dan Bapak Saiman yang selalu mendukung dan mendoakan
- 2. Bapak Abdi Wahab, S.Kom, MT , selaku dosen yang telah mendidik dan memberikan bimbingan selama masa perkuliahan
- 3. Ibu Ratna Mutu Manikam, S.Kom, M.T , selaku Ketua Program Studi Sistem Informasi
- 4. Ibu Inge Handriani, M.Ak, MMSI , selaku koordinator Tugas Akhir Program Studi Sistem Infomasi S | T A S
- 5. Seluruh Bpk/Ibu Dosen Universitas Mercu Buana
- 6. Ridwan Surya Muharram selaku orang terkasih yang selalu memberikan dukungan, doa dan semangat kepada penulis
- 7. Pimpinan PT. Gametraco Tunggal dan rekan-rekan sejawat lainnya
- 8. Dwi Listiani dan Yuni Abadriyanti selaku sahabat penulis yang selalu memberikan dukungan moral
- 9. Teman-teman yang telah membantu penulis dalam proses penyelesaian pembelajaran penulis sejak awal hingga akhir

Penulis menyadari bahwa proposal penelitian ini masih ada kekurangan. Oleh karena itu, penulis mengharapkan kritik dan saran yang membangun dari para pembaca guna menyempurnakan segala kekurangan dalam penyusunan proposal penelitian ini. Akhir kata, penulis berharap semoga proposal penelitian ini berguna bagi para pembaca dan pihak-pihak lain yang berkepentingan.

Jakarta, 08 Juli 2020

Penulis

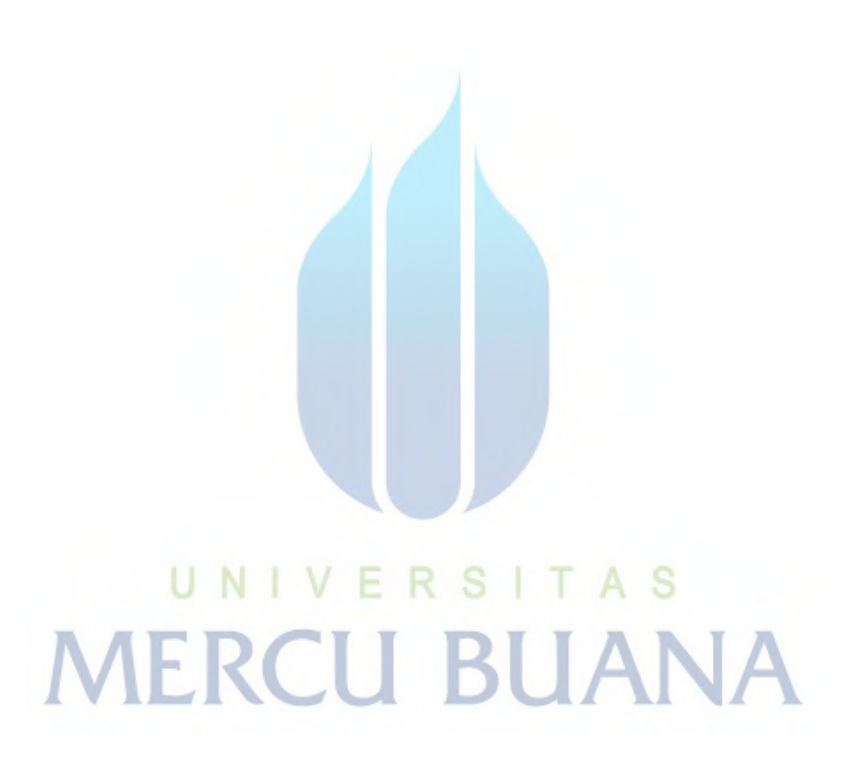

### **DAFTAR ISI**

<span id="page-10-0"></span>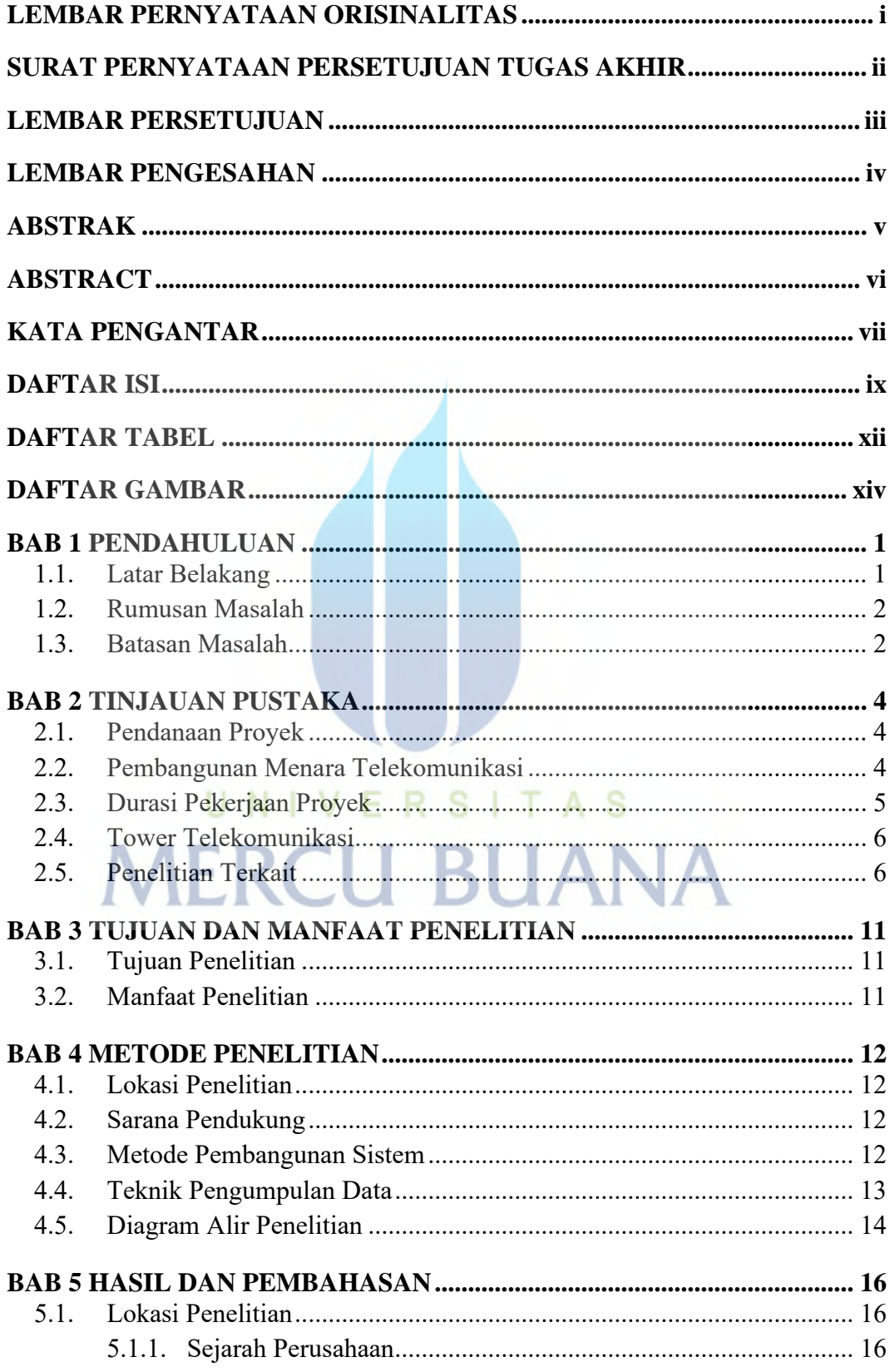

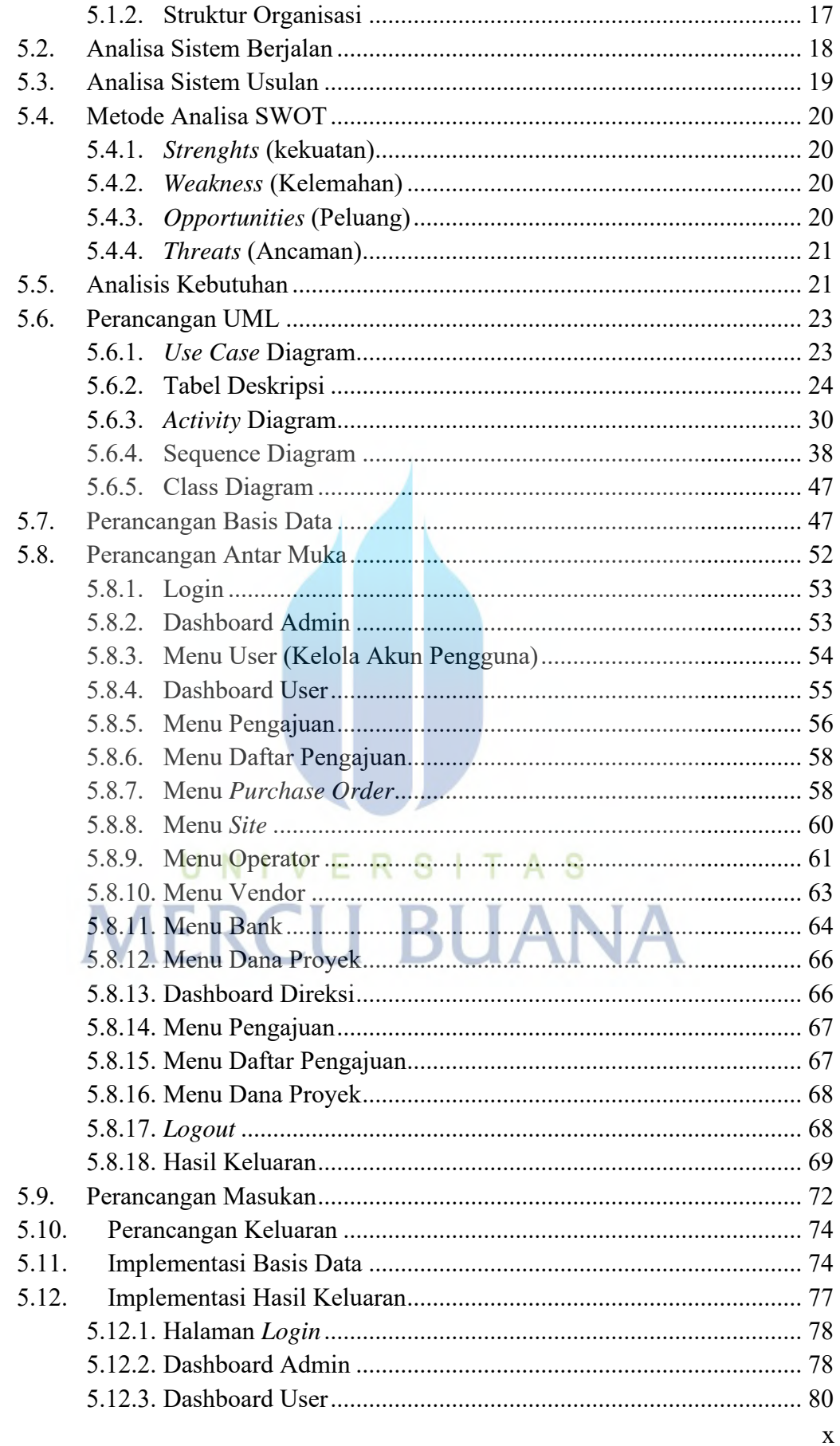

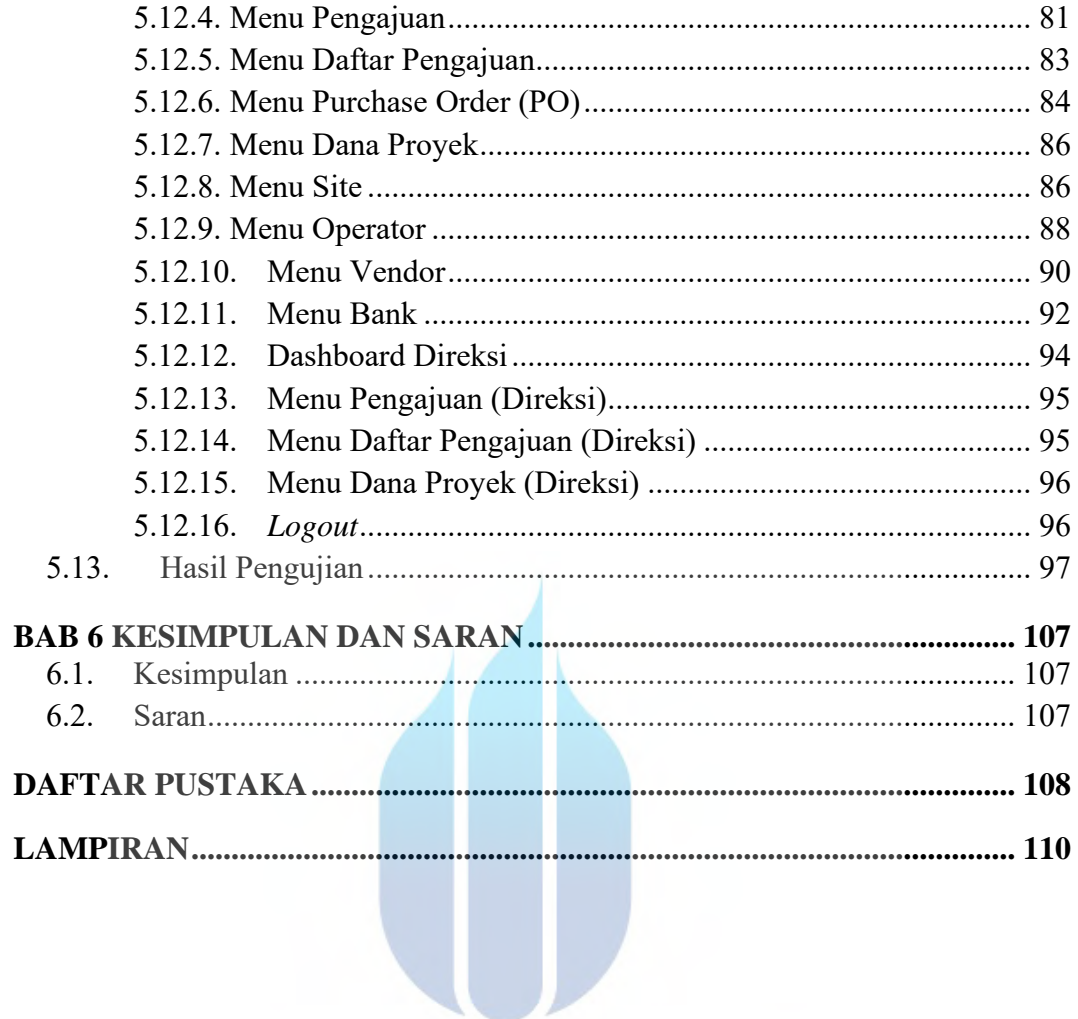

# UNIVERSITAS **MERCU BUANA**

### **DAFTAR TABEL**

<span id="page-13-0"></span>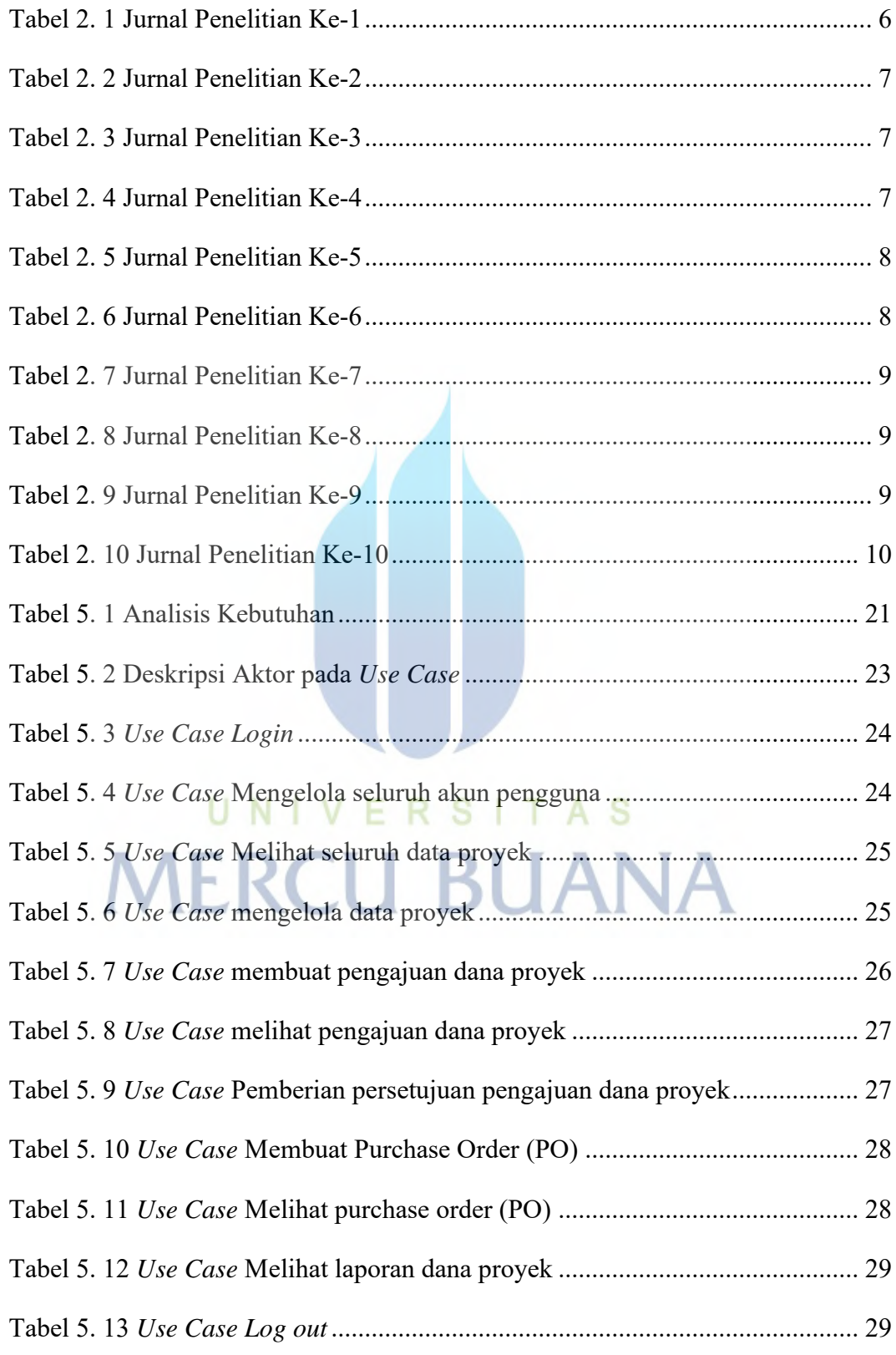

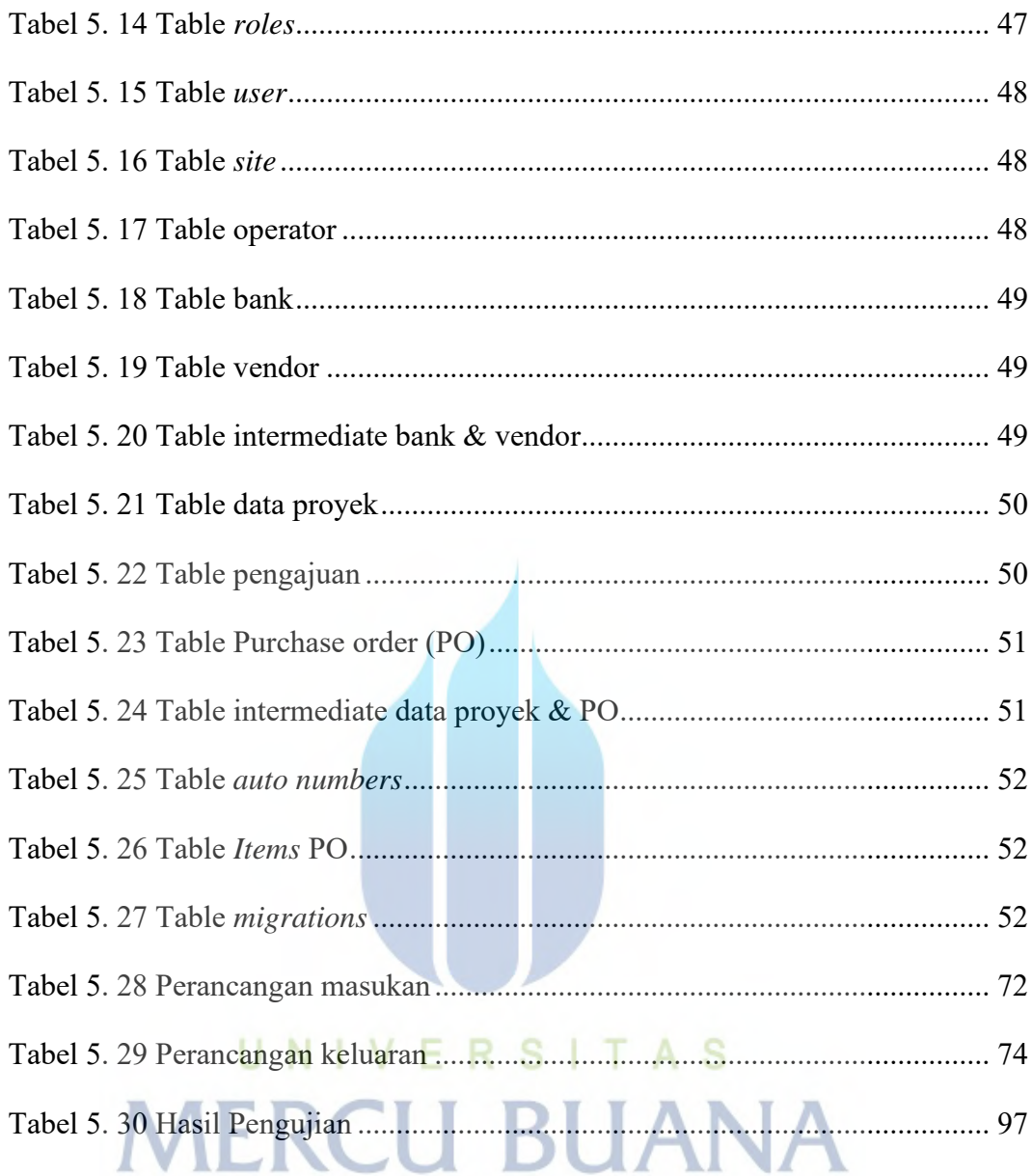

### **DAFTAR GAMBAR**

<span id="page-15-0"></span>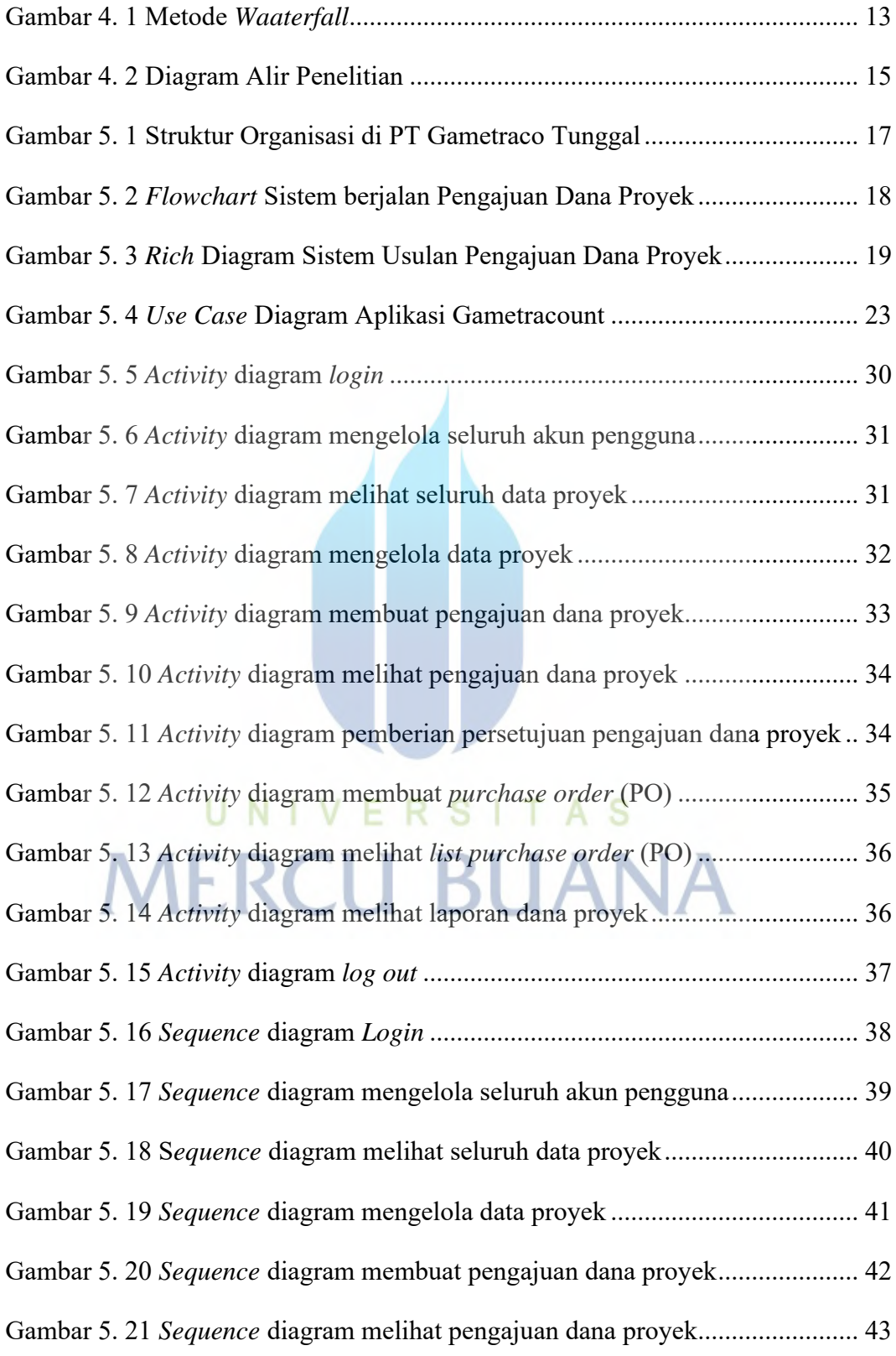

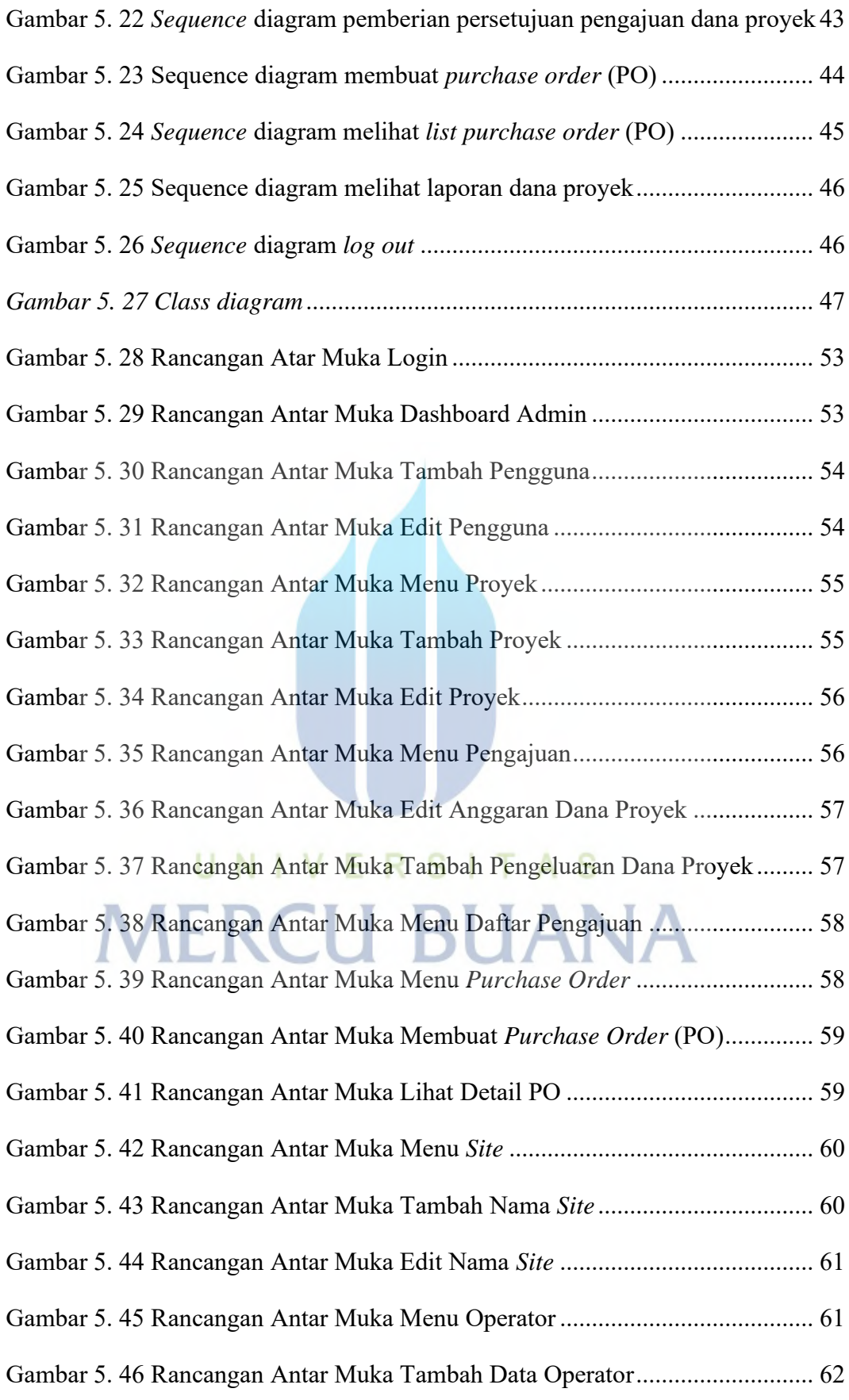

xv

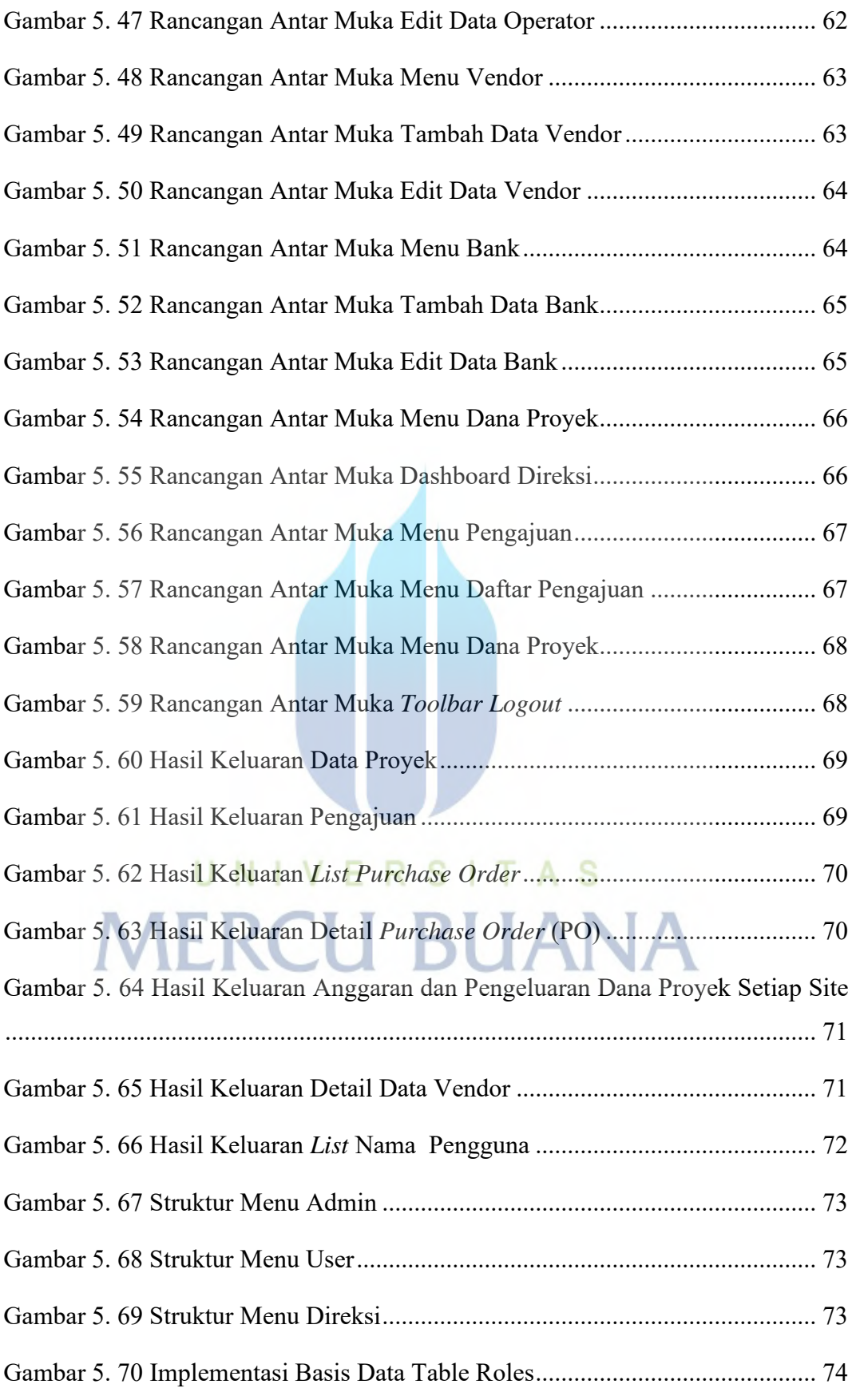

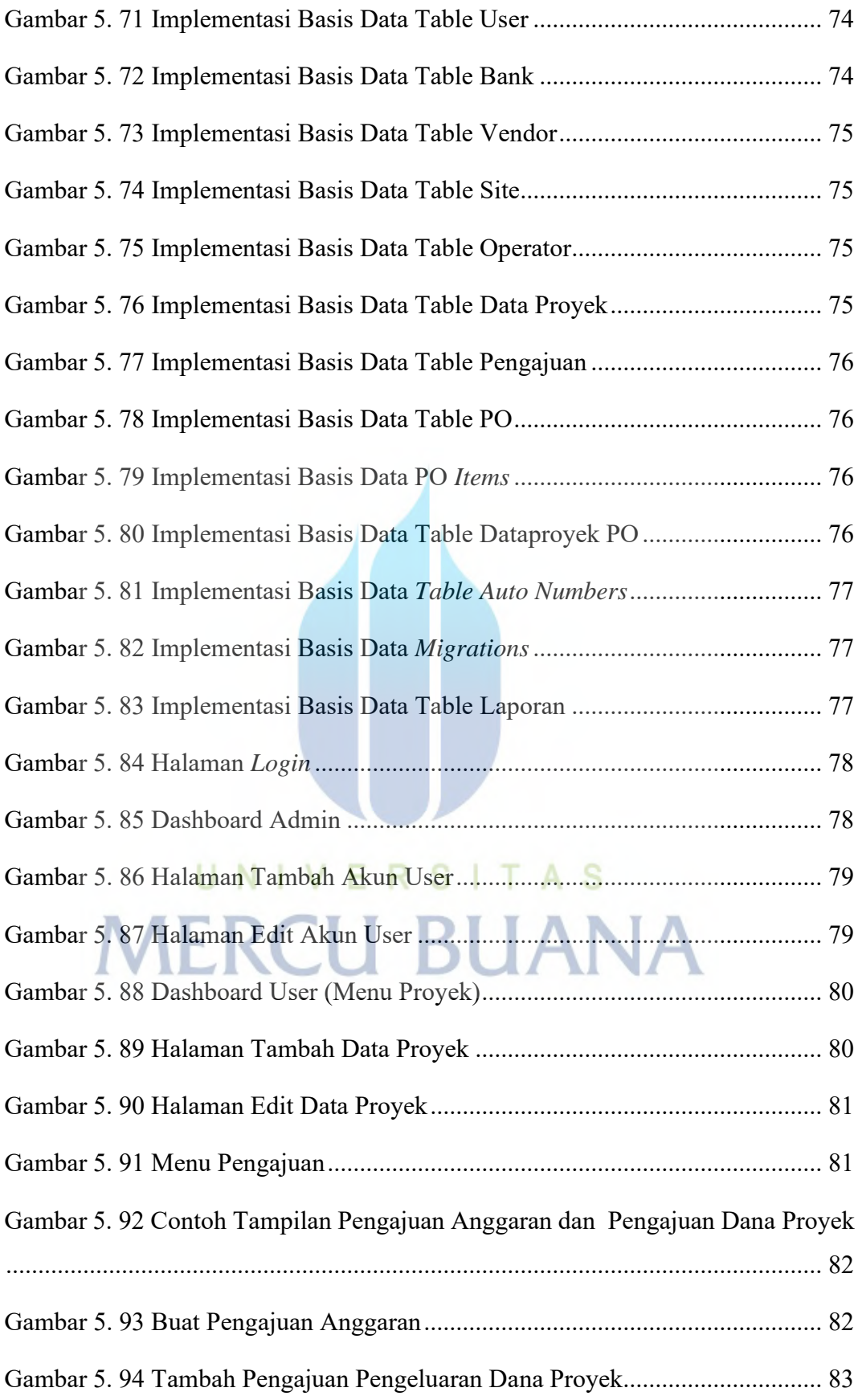

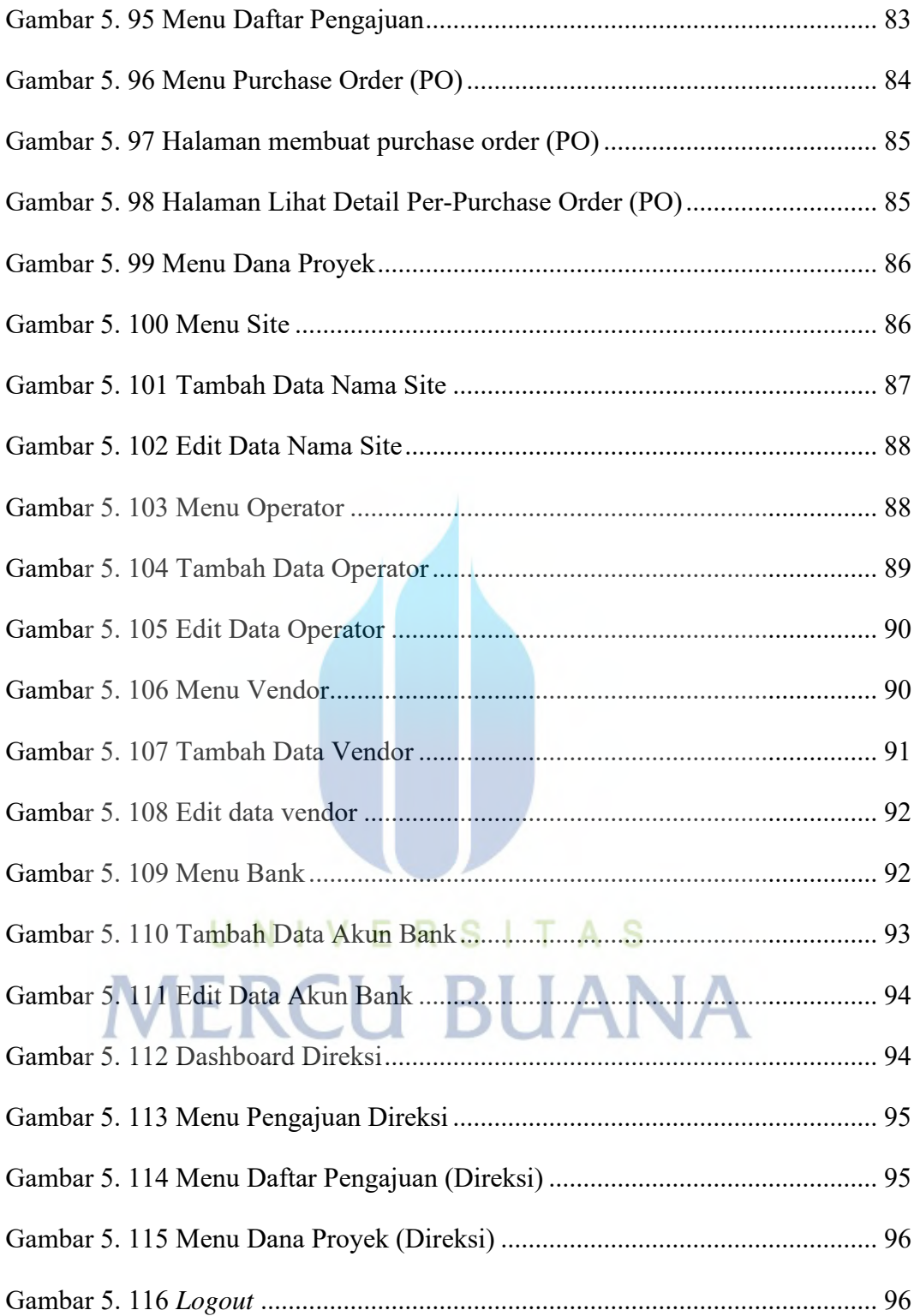